## AutoCAD2000

申玉德,李豪,任利利,何红卫,张陆军

 $($ ,  $454003)$ 

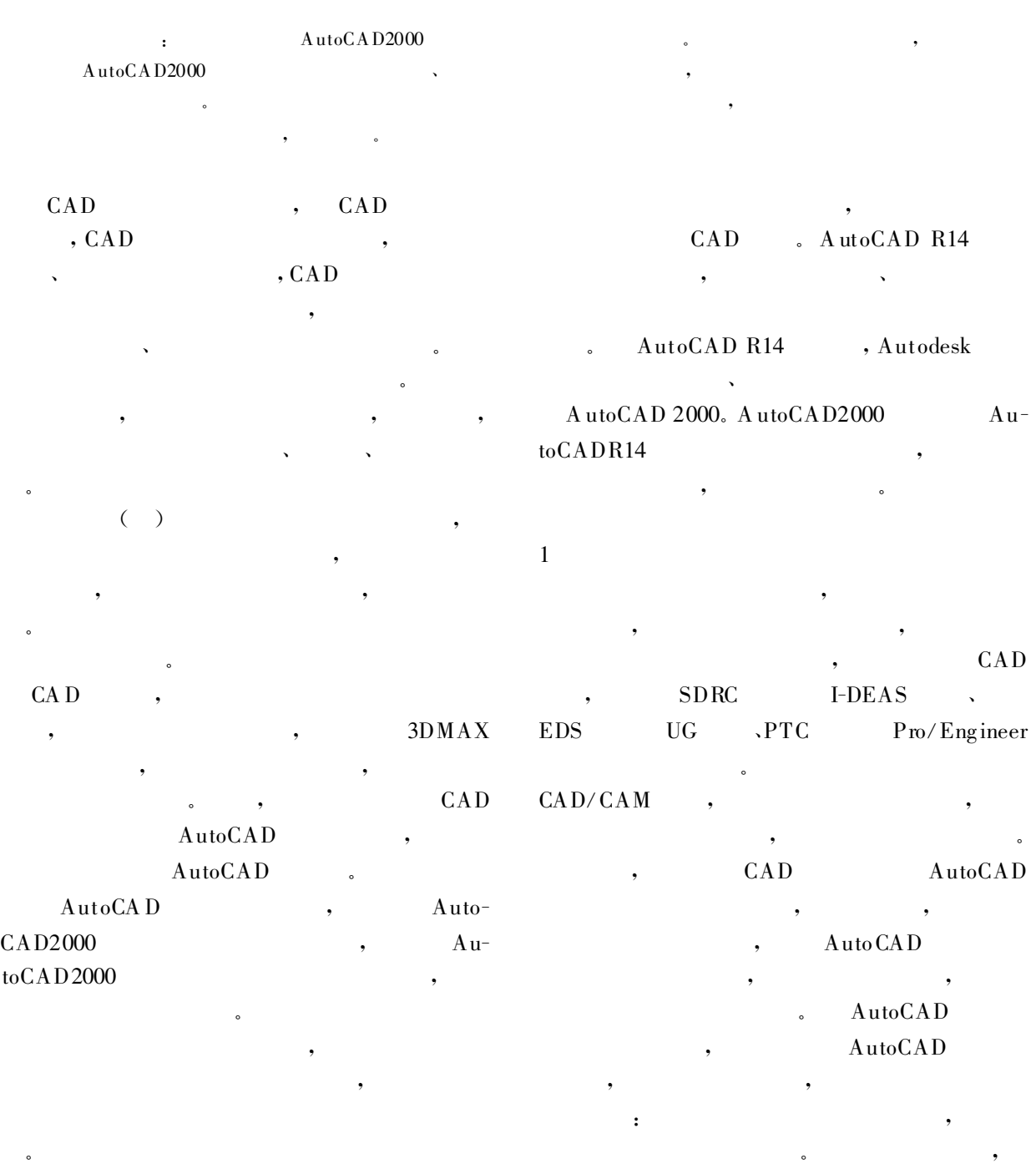

 $(\hspace{0.6cm})$ 

 $\bullet$ 

 $\overline{\phantom{a}}$  $\frac{1}{2}$ ;  $\frac{1}{2}$ ,  $\frac{1}{2}$ ,  $\bullet$  $\overline{2}$  $2.1$  $\overline{\phantom{a}}$ 预处理,删掉大量的尺寸标注和一些框线,最后剩  $\mathcal{L}_{\text{max}}$  $\,$ ,  $\,$ ,  $\,$ ,  $\,$ ,  $\,$ ,  $\,$ ,  $\,$ ,  $\,$ ,  $\,$ ,  $\,$ ,  $\,$ ,  $\,$ ,  $\,$ ,  $\,$ ,  $\,$ ,  $\,$ ,  $\,$ ,  $\,$ ,  $\,$ ,  $\,$ ,  $\,$ ,  $\,$ ,  $\,$ ,  $\,$ ,  $\,$ ,  $\,$ ,  $\,$ ,  $\,$ ,  $\,$ ,  $\,$ ,  $\,$ ,  $\,$ ,  $\,$ ,  $\,$ ,  $\,$ ,  $\,$ ,  $\,$ ,  $X$   $Y$  , 使花纹块由展开状态还原为曲面状态 , 同时再另 ,  $Auto \mathbf{CAD}$  $\,$ ,  $\,$ ,  $\,$ ,  $\,$ ,  $\,$ ,  $\,$ ,  $\,$ ,  $\,$ ,  $\,$ ,  $\,$ ,  $\,$ ,  $\,$ ,  $\,$ ,  $\,$ ,  $\,$ ,  $\,$ ,  $\,$ ,  $\,$ ,  $\,$ ,  $\,$ ,  $\,$ ,  $\,$ ,  $\,$ ,  $\,$ ,  $\,$ ,  $\,$ ,  $\,$ ,  $\,$ ,  $\,$ ,  $\,$ ,  $\,$ ,  $\,$ ,  $\,$ ,  $\,$ ,  $\,$ ,  $\,$ ,  $\,$ , region 4  $\overline{\phantom{a}}$ , and  $\,$  $\alpha$  $rotate3d($ ,  $90$  , , we have  $X$  , we have  $X$  and  $X$  and  $X$  and  $X$  and  $X$  and  $X$  and  $X$  and  $X$  and  $X$  and  $X$  and  $X$  and  $X$  and  $X$  and  $X$  and  $X$  and  $X$  and  $X$  and  $X$  and  $X$  and  $X$  and  $X$  and  $X$  and  $X$  and  $X$  and  $X$  a  $($ ———三维视图 ———东南等轴测),对肩部花块执  $rotate3d($ ), , and  $\epsilon$  $\overline{\phantom{a}}$  $\bullet$ 上的胎肩点重合 ,接着将视图转为俯视图,在正交  $\bullet$  $\,$  $\bullet$ ext rude  $\,$ ,  $\,$  P  $\,$  , , where , and  $r$  is the rev olve  $0 \qquad \qquad , \qquad \qquad ,$  $360$  , 实体对象 ,为方便下面的操作 ,可分图层放置这四  $\bullet$  $2.3$  $\,$ 来组合这些实体,可对这些实体进行合并,也可获  $(\hspace{0.6cm})$  , 复杂的实体。 union  $\mathcal{R}$ intersect  $\,$  $\,$ , hide  $\,$ ,  $\overline{\phantom{a}}$  $2.4$ , mirror( )  $\,$  $\bullet$ 胎中心轴线的错位角度, 将视图转为主视图 ,再利 rotate3d( $\hspace{1.6cm}$ , 3darray(accession)  $\overline{\phantom{a}}$ ,

> $,$  360  $,$ , executive  $\alpha$

 $,$  $,$  $\bullet$ , and  $\alpha$  , and  $\beta$  , and  $\beta$  , and  $\beta$  , and  $\beta$  $\bullet$  $\bullet$ 

 $A$ uto $C$ AD<sub>2000</sub>

胎断面轮廓图, 首先把冠部花纹和肩部花纹分开,

 $,$  $\overline{a}$ 

 $2.2$ 

 $\overline{a}$ 

实体的方式,一是根据基本实体形(长方体 、圆锥  $\lambda$  , and  $\lambda$  , and  $\lambda$  , and  $\lambda$  , and  $\lambda$  , and  $\lambda$  , and  $\lambda$  , and  $\lambda$ 

三维线框的构造 ,将视图再转为东南等轴测视图,

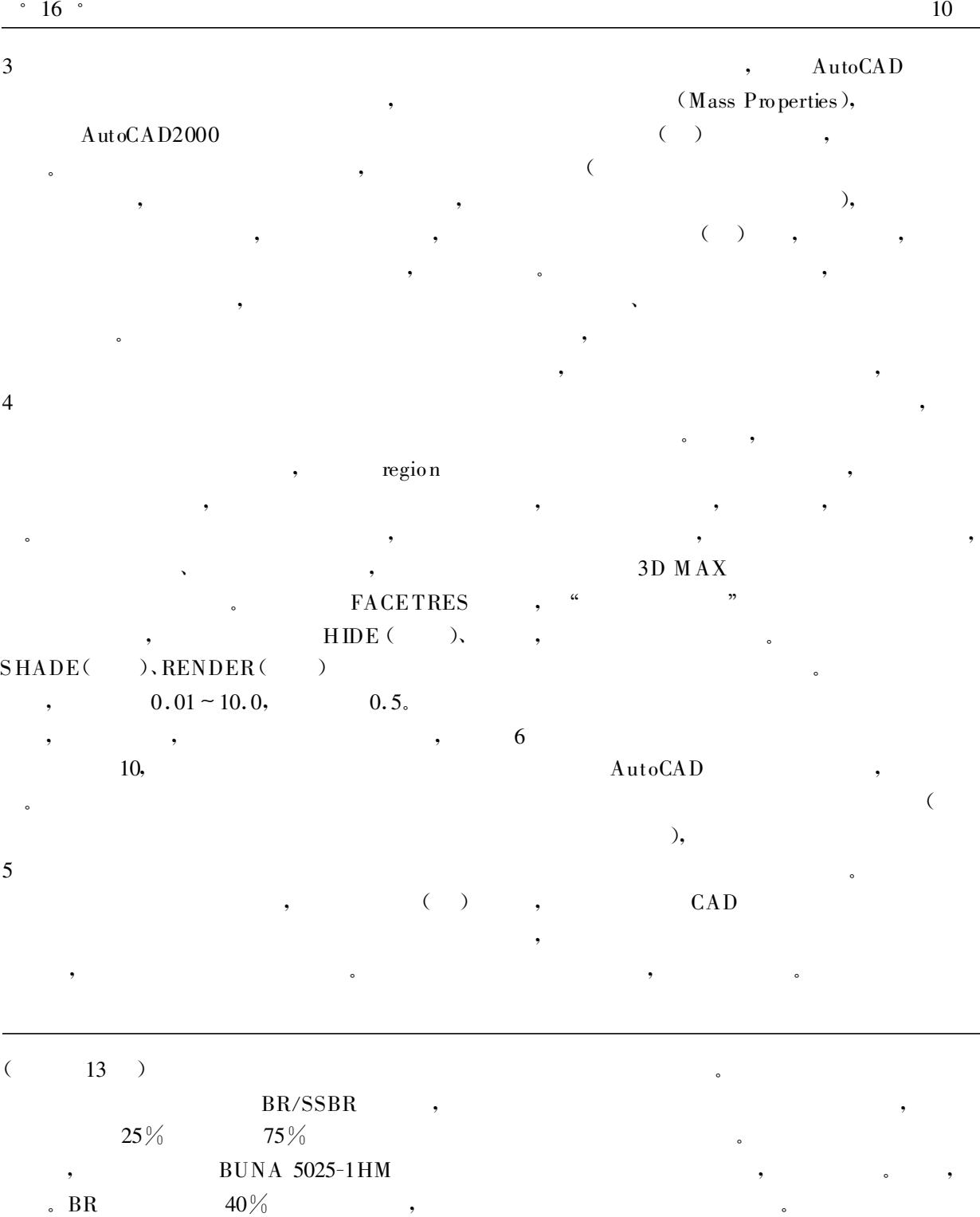

 $70\%$ 

 $\overline{\phantom{a}}$ 

 $($   $)$ 的矛盾,可考虑新的聚合物结构设计方法,聚合物  $\,$ ,  $\,$ ,  $\,$ ,  $\,$ ,  $\,$ ,  $\,$ ,  $\,$ ,  $\,$ ,  $\,$ ,  $\,$ ,  $\,$ ,  $\,$ ,  $\,$ ,  $\,$ ,  $\,$ ,  $\,$ ,  $\,$ ,  $\,$ ,  $\,$ ,  $\,$ ,  $\,$ ,  $\,$ ,  $\,$ ,  $\,$ ,  $\,$ ,  $\,$ ,  $\,$ ,  $\,$ ,  $\,$ ,  $\,$ ,  $\,$ ,  $\,$ ,  $\,$ ,  $\,$ ,  $\,$ ,  $\,$ ,  $\,$ ,  $\mathcal{L}_{\mathcal{A}}$ 

 $\overline{a}$ 

60 °C

 $\bullet$ 

参考文献 :

目的 。通常,轮胎用几种橡胶并用 ,所要求的各种